# **Novel Approach of Simplification Detected Contours on X-Ray Medical Images**

*A.M.S. Al-Temimi 1, V. S. Pilidi 2, M.K.I. Ibraheem 3 1 General Secretariat for the Council of Ministers, Baghdad, Iraq; 2 Sothern Fedreal University, Rostov-on-Don, Russia; 3 University of Mustansiriyah, Baghdad, Iraq* 

# *Abstract*

This paper gives description of a method for simplifying the number of points representing detected contours of the bones on digital X-ray images. Such simplification permits simplify way for correction the location of these points in the cases, if the analyzed image has poor quality, and to reduces the time of analysis it to get the reference lines and angles for diagnosis purposes of the area under investigation.

*Key words*: Object recognition, Digital X-ray image, reference lines and angles, contour simplification, Medicine diagnosis system.

*Citation*: Al-Temimi AMS, Pilidi VS, Ibraheem MKI. Novel Approach of Simplification Detected Contours on X-Ray Medical Images. Computer Optics 2022; 46(3): 479-482. DOI: 10.18287/2412- 6179-CO-1014.

#### *Introduction*

X-ray diagnostics has a long history of development and is a field of medicine that has accumulated considerable experience, on the one hand, and on the other hand, developing as a result of new approaches and new technical means, including equipment for obtaining information, as well as algorithms and means for processing this information  $[1 - 5]$ .

In  $[6-8]$ , a method was developed for determining the boundaries of contours in medical radiographs using a complex of algorithms (Canny boundary detector, watershed algorithm, morphological operations, etc.).

These methods were used to detect deformities of human limbs by analyzing X-ray images using the socalled method of reference characteristics, anatomical and mechanical axes and angles, which allow the specialist to conclude that there are no deviations from the norm determined using expert estimates, or the presence of such deviations and in this case, suggest a treatment regimen  $[9-14]$ .

#### *Main part*

The analysis scheme described in [6, 7] was used to create an application [15] that allows to obtain the above characteristics automatically. The selection of the bone contour to be analyzed is an important processing step. Here the result is previously obtained as a sequence of points representing the contour of the bone under analysis. The points are set by their coordinates on the lattice being the domain of definition of the image.

Experiments conducted using a large amount of real data have shown that in a relatively small number of cases it is impossible to obtain the reference characteristics in automatic mode. In all these cases, the reason was the poor quality of the original images due to the features of the diagnostic study or significant deviations in the analyzed areas.

To process images in such cases, the ability to manually adjust the contour was added to the software product. The image of the automatically obtained boundaries of the contours on the screen is superimposed on the obtained radiograph in the form of a piecewiselinear contour determined by the found points, and the user, taking into account the radiograph itself, can move several of these points. (The user defines incorrect result of detected boundary, by visual way). It turned out that with a large number of points representing the contour, the correction mentioned above is very difficult or even impossible (see Fig. 1.).

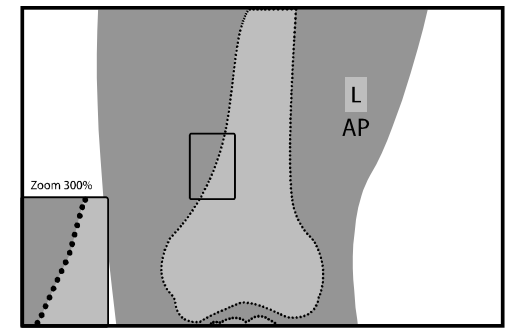

*Fig. 1. The number of points on the border of bone* 

In connection with this problem, a method for reducing the number of points representing the contours of the bone was additionally developed and added to the software product. On the analyzed bone contour, sections that are approximately rectilinear are selected sequentially, and all points of each of these sections, except the extreme ones, are discarded. In this case, a natural restriction arises: simplification does not affect the quality of determining the reference characteristics.

To determine the possibility of replacing the image of a part of the bone contour with a segment, a numerical characteristic is used - the maximum deviation of this fragment from a straight line, allowing this operation to be performed. These characteristics were found for individual fragments of the contours of each of the bones under consideration as a result of experiments. In critical areas, which in some cases carry important information

for diagnostic purposes, additional analysis is carried out to prevent the loss of significant data.

We consider the coordinate plane and the discrete lattice of points with integer coordinates on which the contour points are plotted.

Let  $M_0, M_1, \ldots, M_k, M_0 \neq M_k$  be a sequence of points on the coordinate plane. We introduce the concept of deviation of this sequence from the segment: it is the largest of the distances of points  $M_1, M_2, ..., M_{k-1}$  from segment  $M_0 M_k$ . There is obtained a formula expressing this value using the coordinates of points.

Let us first consider a special case:  $M_i(x_i, y_i)$ ,  $i = 0, 1, \ldots, k$ , the start point  $M_0$  and the end point  $M_k$  lie on the axis  $Ox$ , so  $y_0 = 0$ ,  $y_k = 0$ , let  $\rho$  denote the deviation of this sequence from the segment  $M_0 M_k$ . It's obvious that  $p = \max_{1 \le i \le k-1} |y_i|$  (see fig. 2.).

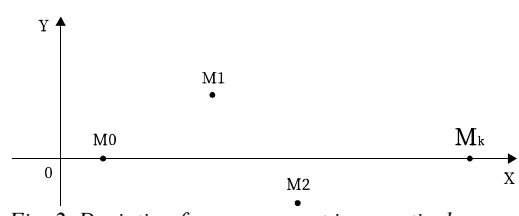

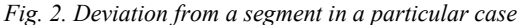

The general case is reduced to the previous one. Suppose that the points have the coordinates:  $M_i(x_i, y_i)$ ,  $i=0, 1, \ldots, k$ ,  $\varphi$  -the angle between the ray having the vertex at the point  $M_0$  and passing through the point  $M_k$ and the axis *Ox*.

We consider the new coordinate system, taking the point *M*0 as its origin and assuming that the new abscissa axis  $Ox'$  forms the angle  $\varphi$  with the original abscissa axis. Then the point  $M_k$  will also be on the axis  $Ox'$  (see fig. 3.)

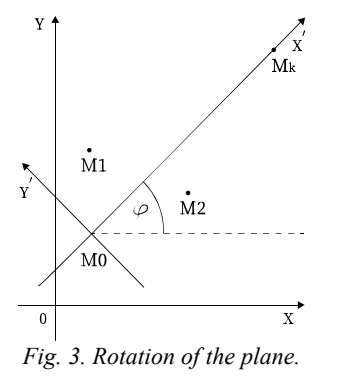

Then:

$$
\cos \varphi = \frac{x_k - x_0}{\sqrt{(x_k - x_0)^2 + (y_k - y_0)^2}}.
$$
 (1)

$$
\sin \varphi = \frac{y_k - y_0}{\sqrt{(x_k - x_0)^2 + (y_k - y_0)^2}}.
$$
 (2)

Suppose that the points *M* in the original coordinate system had coordinates  $(x, y)$ , and in the new system it has the coordinates  $(x', y')$ , There hold the following relations:

$$
\begin{cases}\nx' = (x - x_0)\cos\varphi + (y - y_0)\sin\varphi.\ny' = -(x - x_0)\sin\varphi + (y - y_0)\cos\varphi.\n\end{cases}
$$
\n(3)

Deviation of points from a segment does not change after transition to a new coordinate system. If  $M_i(x_i, y_i)$ , then for  $i = 1, 2, \ldots, k-1$  we obtain:

$$
y'_i = -(x_i - x_0)\sin \varphi + (y_i - y_0),
$$

or:

$$
y_i = -x_i \sin \varphi + y_i \cos \varphi + (x_0 \sin \varphi - y_0 \cos \varphi).
$$

Therefore the deviation  $\rho$  can be found by the following formula:

$$
\rho = \max_{1 \le i \le k-1} \Bigl( (-x_i \sin \varphi + y_i \cos \varphi - (-x_0 \sin \varphi + y_0 \cos \varphi) \Bigr). (4)
$$

Here the values  $\cos \varphi$  and  $\sin \varphi$  are defined above.

The algorithm of reducing the number of points works as follows.

In accordance with the location of the considered part of the contour, the value of the maximum deviation  $\rho_0$  is selected.

Starting from point  $M_0$ , the following contour points are added sequentially until the deviation  $\rho$  of these points from the line satisfies the inequality  $\rho \leq \rho_0$ .

When the last point  $M_k$  for which this condition is satisfied is found, the intermediate points  $M_1, \ldots, M_{k-1}$  are discarded, and the process continues from the starting point  $M_k$ . The default value of  $\rho_0$  is found as a result of experiments and can be changed in the settings of the software product.

The fig. 4 shows the result of detecting the boundary for the femur in the X-ray image after using the proposed algorithm with the value  $\rho_0 = 3$ . In this case, the number of points is reduced by about 13 times. After such simplification, the correction of borders becomes much simpler and more reliable.

Although in the case of a successful boundary detection result, there is no need to adjust the boundary, such a fragment of the algorithm reduces the number of further calculations when searching for the required reference characteristics, which ultimately leads to program acceleration.

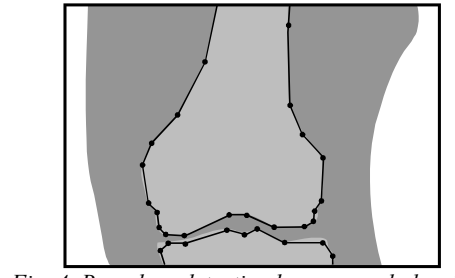

*Fig. 4. Boundary detection by proposed algorithm* 

## *Experiments*

The experiments were carried out on 20 images of the knee joint, in each of these attempts there were found two

contours, the upper of which was the femur, and the lower tibia. The data given in the table 1 allow us to compare the initial number of contour points and the results of applying the proposed contour simplification algorithm; the mentioned above  $\rho_0 = 3$  was obtained as a default value after applying the new method on these images.

| No.            | <b>Before</b><br>Simplification |                        | After<br>Simplification |                        |
|----------------|---------------------------------|------------------------|-------------------------|------------------------|
|                | No. points<br>of femur          | No. points<br>of tibia | No. points<br>of femur  | No. points<br>of tibia |
| $\mathbf{1}$   | 324                             | 358                    | 26                      | 19                     |
| $\overline{c}$ | 348                             | 345                    | 21                      | 21                     |
| 3              | 308                             | 357                    | 25                      | 20                     |
| $\overline{4}$ | 352                             | 426                    | 24                      | 25                     |
| 5              | 311                             | 331                    | 24                      | 24                     |
| 6              | 339                             | 418                    | 26                      | 23                     |
| 7              | 261                             | 378                    | 23                      | 19                     |
| 8              | 299                             | 368                    | 26                      | 25                     |
| 9              | 407                             | 422                    | 26                      | 33                     |
| 10             | 336                             | 411                    | 26                      | 23                     |
| 11             | 432                             | 493                    | 31                      | 21                     |
| 12             | 351                             | 377                    | 26                      | 24                     |
| 13             | 446                             | 449                    | 22                      | 22                     |
| 14             | 361                             | 451                    | 27                      | 21                     |
| 15             | 387                             | 409                    | 26                      | 21                     |
| 16             | 323                             | 376                    | 27                      | 22                     |
| 17             | 235                             | 256                    | 19                      | 20                     |
| 18             | 337                             | 379                    | 25                      | 22                     |
| 19             | 298                             | 383                    | 27                      | 23                     |
| 20             | 319                             | 373                    | 23<br>$\blacksquare$    | 23<br>$\sim$           |

*Table. 1 Data experiments.* 

The user can change the value of  $\rho_0$  in software settings. We mentioned here that the threshold value of the maximum deviation  $\rho_0$  was determined experimentally, and it is no more than five. (As not to influence on the result of diagnosis, which depends on the detected boundary of bone).

The experimental results show that in case of an error in determining the boundary of the contour, incorrectly found points are in a relatively small neighborhood of the boundary. Then, with manual adjustment, the user should only move points that are not on a visually defined border. This means that such a correction does not take much time to fix the boundary detection error. The fig. 5 shows the result of the detection of boundaries, the error region is represented by 4 points. In this case, the user must move these points to the correct places, which should lie on the boundary of the contour.

It should be noted that in the software product for greater flexibility of its use, functions for adding and deleting points are provided

Testing in medical institutions has shown the effectiveness of a software product developed using the proposed algorithm, both in terms of the reliability of the results and in terms of processing speed (less than 0.4 seconds for a standard size image in cases where an additional setting is not used). Users also noted the simplicity of the additional settings required in a fairly small number of cases. Experiments confirm that the proposed simplification of contours doesn't effect on the diagnosis accuracy results.

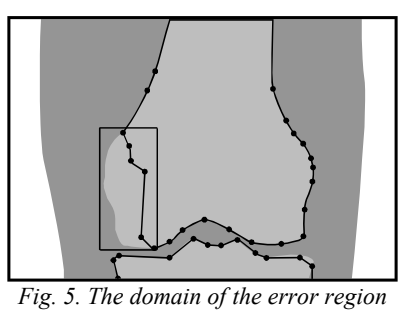

#### *Conclusion*

Simplifying the contour using the proposed algorithm reduces the total amount of calculations, significantly reduces the time required for analyzing the x-ray image in most cases, when the analysis can be done in fully automatic mode, simplifies visual correction if necessary, allowing to get the desired result in this case, eliminating the need for repeated radiography.

This algorithm has significantly improved the performance of the software product in various cases, both in the case of analysis of individual x-ray images, and in the case of analysis for a series of the same type images.

The proposed and successfully tested algorithm makes it possible to significantly simplify information about the analyzed geometric objects in cases when eliminating redundant data allows to solve problems of saving memory, speeding up the program, and simplifying visual analysis. An insignificant modification allows to use the proposed method in the case of analyzing surfaces in three-dimensional space.

#### *References*

- [1] Shivanand SG, Pooja UP, Ramesh RM. Detection of osteoarthritis using knee X-ray image analyses: A machine vision based approach. Int J Comput Appl 2016; 145(1): 20-26*.*
- [2] Gornale SS, Patravali PU, Manza RR. A Survey on Exploration and Classification of Osteoarthritis Using Image Processing Technique. International Journal of Scientific and Engineering 2016; 7(6): 334-355.
- [3] Shivpuje VB, Sable GS. A review on digital dental radiographic images for disease identification and classification. Int J Eng Res Appl 2016; 6(7): 38-42.
- [4] Candemir S, Jaeger S, Palaniappan K, Musco JP, Singh RK, Xue Z, Karargyris A, Antani S, Thoma G, McDonald CJ. Lung segmentation in chest radiographs using anatomical atlases with nonrigid registration. IEEE Trans Med Imaging 2014; 33(2): 577-590.
- [5] Ilyasova NYu, Kupriyanov AV, Ustinov AV. Intraocular foreign body characteristics study on the basis of skull radiographical images analysis. Computer Optics 2011; 35(2): 268-274.
- [6] Al-Temimi AMS, Pilidi VS. Automating the process of determining the reference lines on the X-ray medical images. Engineering Journal of Don 2017; 1. Source: http://ivdon.ru/en/magazine/archive/n1y2017/4007
- [7] Al-Temimi AMS, Pilidi VS. On an algorithm for analyzing the structure of radiographic medical images [In Russian]. University News. North-Caucasian Region. Technical Sciences Series 2018; 1(197): 23-28.
- [8] Al-Temimi AMS, Pilidi VS. Improvements of programming methods for finding reference lines on X-Ray images. Computer Optics 2019; 43(3): 397-401.
- [9] Solomin LN, Shchepkina EA. Determination of reference lines and angles for the long bones [In Russian]. Saint-Petersburg: "RNIITO imeni R.R. Vredena" Publisher; 2010: 21.
- [10] Paley D. Principles of deformity correction. New York: Springer-Verlag; 2005.
- [11] Morrey B. The elbow and its disorders. Philadelphia: Saunders; 2000.
- [12] Cooke TD, Li J, Scudamore RA. Radiographic assessment of bony contributions to knee deformity. Orthop Clin North Am 1994; 25(3): 387-393.
- [13] Chao EY, Neluheni EV, Hsu RW, Paley В. Biomechanics of malalignment. Orthop Clin Noth Am 1994; 25(3): 379-386.
- [14] Glimet T, Masse JP, Kuntz D. Obesity and arthritis of the knee. Rev Rhum Mal Osteoartic 1990; 57(3): 207-209.
- [15] Al-Temimi AMS. System for the analysis of radiographic images of the knee joint. Certificate of state registration of the computer program No. 2018610378. Date of state registration in the Register of Computer Programs January 10, 2018.

# *Authors' information*

**Al-Temimi Ammar Mudheher Sadeq,** Candidate of technical sciences, Director of Iraqi national data center, General Secretariat for the Council of Ministers. Research interests are digital image processing and computer vision, ciphering, data compression, pattern recognition, database systems. E-mail: *ammar.m.altemimi@gmail.com* .

**Pilidi Vladimir Stavrovich,** Doctor of Physical and Mathematical Sciences, professor, Department of Informatics and numerical experiment, Southern Federal University. Research interests are theory of linear operators in Banach spaces, singular integral equations, digital image processing and computer vision. E-mail: *pilidi@sfedu.ru* .

**Ibraheem Murooj Khalid Ibraheem,** lecturer assistant, collage of engineering, University of Mustansiriyah. Research interests are digital image processing and computer vision, machine learning, data compression, computer networks. E-mail: *morouj\_khalid@uomustansiriyah.edu.iq .*

*Received July, 20, 2021. The final version –September, 19, 2021.*